►15.  $5 - 9, 1 = -4, 1$ 

 $\blacktriangleright$ **16.** −0, 4 − (−**4**, **2**) = 3, 8  $▶17.$  4*,*  $7 - (-4) = 8,7$  $\blacktriangleright$  18. 1 + 4, 3 = 5, 3

<span id="page-0-0"></span>**►19. 3**, **7** +  $(-9,3) = -5,6$ **► 20.**  $-4$ ,  $7 + (-4, 4) = -9$ , 1

## Corrigé de l'exercice 1

Effectuer sans calculatrice :

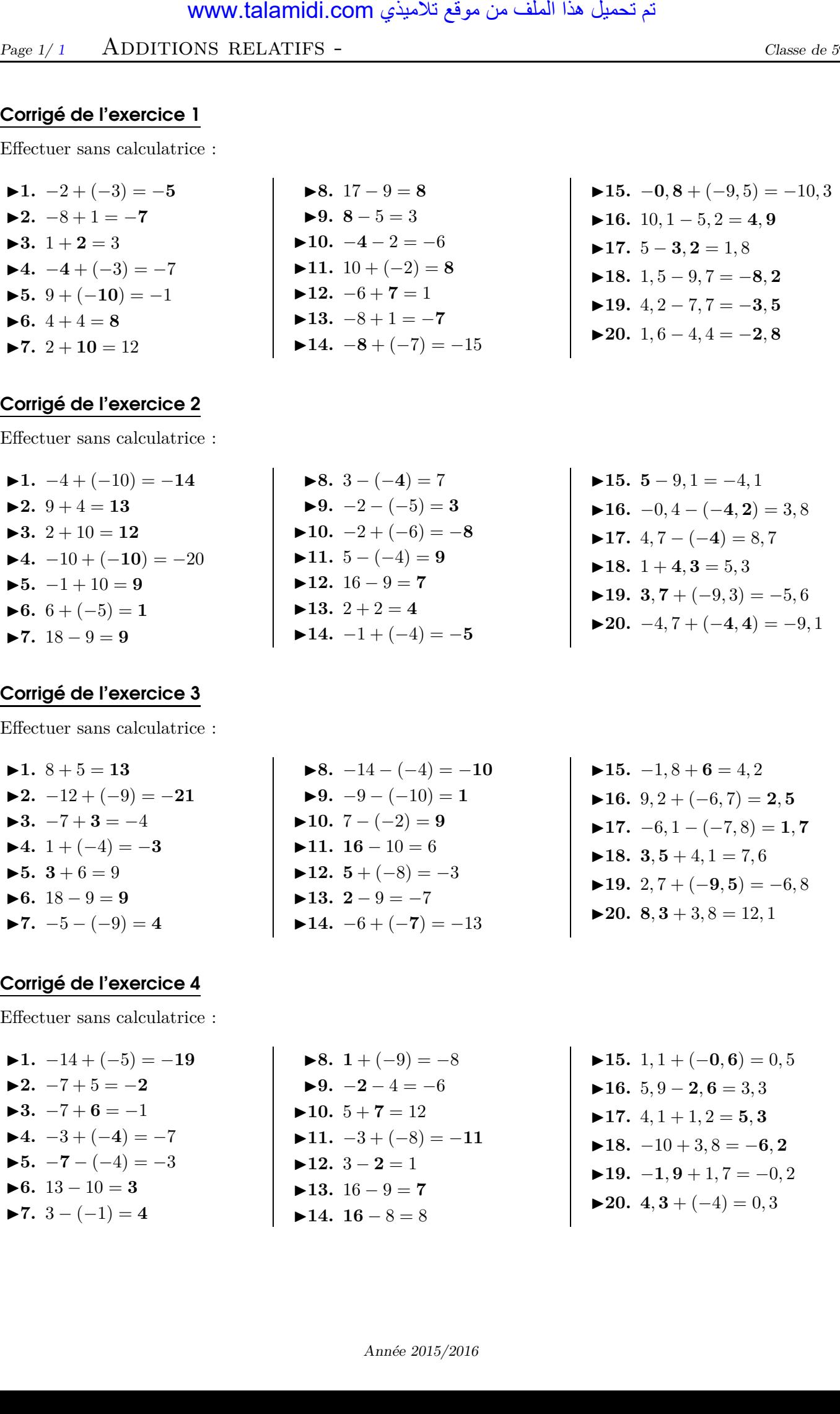

## Corrigé de l'exercice 2

Effectuer sans calculatrice :

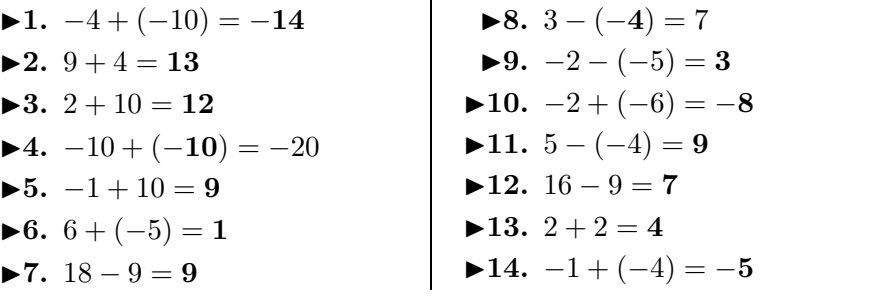

## Corrigé de l'exercice 3

Effectuer sans calculatrice :

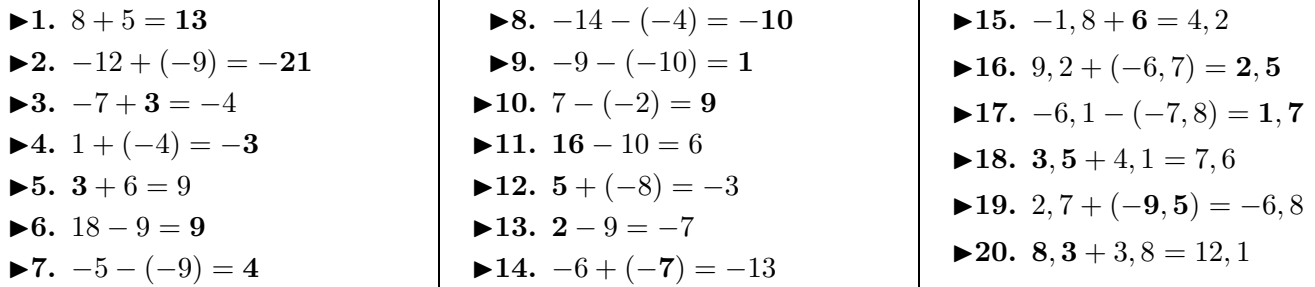

## Corrigé de l'exercice 4

Effectuer sans calculatrice :

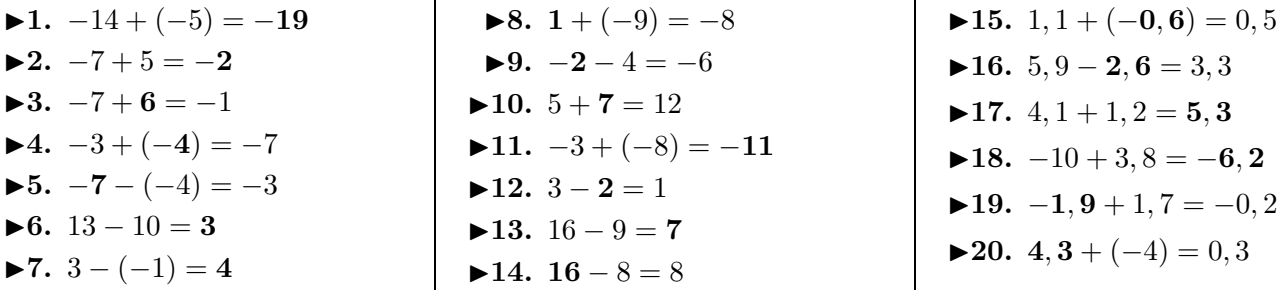